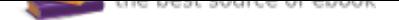

## The book was found

# **Linux Essentials**

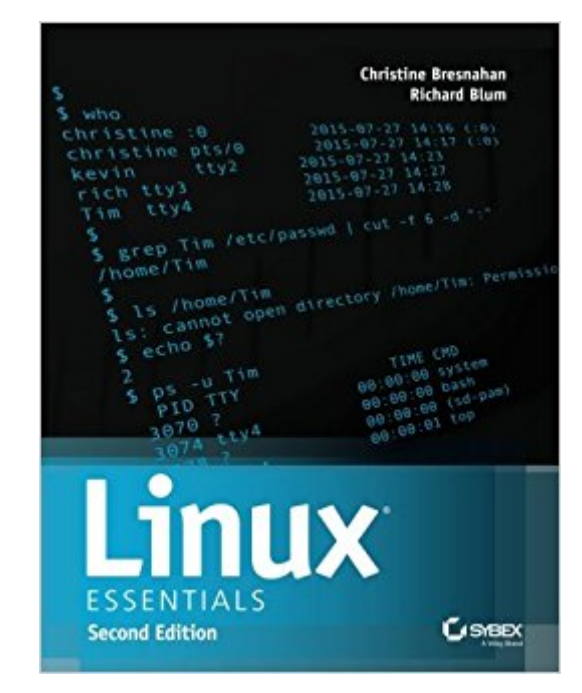

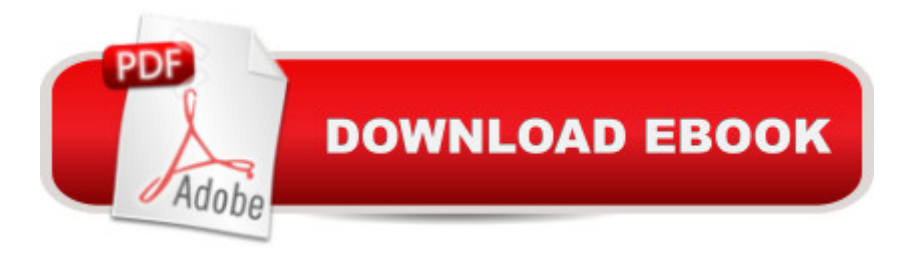

### **Synopsis**

Learn Linux, and take your career to the next level! Linux Essentials, 2nd Edition provides a solid foundation of knowledge for anyone considering a career in information technology, for anyone new to the Linux operating system, and for anyone who is preparing to sit for the Linux Essentials Exam. Through this engaging resource, you can access key information in a learning-by-doing style. Hands-on tutorials and end-of-chapter exercises and review questions lead you in both learning and applying new informationâ "information that will help you achieve your goals! With the experience provided in this compelling reference, you can sit down for the Linux Essentials Exam with confidence. An open source operating system, Linux is a UNIX-based platform that is freely updated by developers. The nature of its development means that Linux is a low-cost and secure alternative to other operating systems, and is used in many different IT environments. Passing the Linux Essentials Exam prepares you to apply your knowledge regarding this operating system within the workforce. Access lessons that are organized by task, allowing you to quickly identify the topics you are looking for and navigate the comprehensive information presented by the book Discover the basics of the Linux operating system, including distributions, types of open source applications, freeware, licensing, operations, navigation, and more Explore command functions, including navigating the command line, turning commands into scripts, and more Identify and create user types, users, and groups Linux Essentials, 2nd Edition is a critical resource for anyone starting a career in IT or anyone new to the Linux operating system.

#### **Book Information**

Paperback: 360 pages Publisher: Sybex; 2 edition (September 15, 2015) Language: English ISBN-10: 111909206X ISBN-13: 978-1119092063 Product Dimensions: 7.3 x 0.9 x 9.2 inches Shipping Weight: 1.1 pounds (View shipping rates and policies) Average Customer Review: 3.9 out of 5 stars 14 customer reviews Best Sellers Rank:  $\#47,219$  in Books (See Top 100 in Books)  $\#13$  in  $\hat{A}$  Books > Computers & Technology > Operating Systems > Unix #36 in $\hat{A}$  Books > Computers & Technology > Operating  $Systems > Linux$  #58 in $\hat{A}$  Books  $> Textbooks > Computer Science > Operating Systems$ 

#### **Customer Reviews**

Learn Linux Quickly and Easily Mastering the Linux operating system will help you advance your IT career. This straightforward guide will help you master the fundamentals of Linux and help prepare you for the Linux Essentials Exam. Beginning with operating system basics, Linux Essentials, 2nd Edition explains Linux properties and principles and shows you how to manage this open source operating system in the workplace. Lessons are organized by task, and each chapter features exercises and review questions to solidify your knowledge. Learn these Linux essentials—and more: Types of distributions and open source applications All about freeware, licensing, operations, and navigation Using common Linux programs Navigating the command line Searching, extracting, and archiving data Turning commands into scripts Creating user types, users, and groups Managing network connections This Essentials book features: Chapter-opening learning objectives Full coverage of all exam objectives Screenshots and illustrations reinforce learning Essentials and Beyond— summaries and additional suggested exercises

About the Authors Christine Bresnahan has worked in the IT industry for more than 30 years and is currently an adjunct professor of Python programming and Linux system administration classes at Ivy Tech Community College in Indianapolis. She is coauthor of Linux Bible, 8th Edition, and Linux Command Line and Shell Scripting Bible. Richard Blum has more than 25 years as a network and systems administrator, currently managing Microsoft, Unix, Linux, and Novell servers for a network with more than 3,500 users. He has developed online programming and Linux courses that he teaches to students worldwide.

I am NOT a Linux guru by any stretch but use it on several laptops and via several distributions. I also have a bunch of distros in Virtualbox on my laptop so I use either the Kindle for PC (or Kindle cloud reader if I am within one of these Linux distros) and simply follow the commands in each chapter to practice. The book itself is really just an OVERVIEW and a brief prep for the Essentials exam which I have not taken yet. I think with any of these Linux exams you really need hands on even if just to run basic commands to see the output and practice especially for things related to scripting and the command syntax. That said, I would hope this "Essentials" exam isn't going to expect someone to memorize all of the commands/options mentioned in the chapters because that's impossible. Even Linux experts have to go to the MAN pages for seldom used commands. For what the book is for, it's a good purchase but hands-on and probably some LPIC-1/LPIC-2 books would be helpful to really dive in and learn more details. I have no idea if you could pass this first intro exam with just this book or not....I'll probably have to waste \$\$\$\$ on a first try (unless I

material is covered and how deeply.

Great book for anyoone looking for an introduction to Linux. It mostly goes over concepts, so if you are looking for a book with more commands, code examples, etc, it may not be the best alternative for you.

Good Book, doing this exam in next 3 weeks.

Still reading, I like the book.

Good intro. Ray

Great information

**Excellent** 

This was exactly what I needed for class and the contents are great to introduce the Linux world to a long time windows user.

#### Download to continue reading...

CompTIA Linux+ Powered by Linux Professional Institute Study Guide: Exam LX0-103 and Exam [LX0-104 \(Comptia Linux + S](http://privateebooks.com/en-us/read-book/DXVGm/linux-essentials.pdf?r=zEzuuenGq9LKegyFHPz88EONEVa6o3Vx%2BFLTec%2BQOS4%3D)tudy Guide) Easy Linux For Beginners: A Complete Introduction To Linux Operating System & Command Line Fast! CompTIA Linux+ Guide to Linux Certification The Linux Programming Interface: A Linux and UNIX System Programming Handbook Modern Essentials Bundle 6th - Modern Essentials 6th Edition a Contemporary Guide to the Therapeutic Use of Essential Oils, An Introduction to Modern Essentials, and Modern Essentials Reference Card Linux Essentials Prepper Essentials: Prepper Essentials What Every Survivalist Needs To Know When Building The Ultimate SHTF Stockpile (Survival Handbook, DIY, Emergency ... Essentials Books, Emergency Prepared) Tor and the Dark Art of Anonymity (deep web, kali linux, hacking, bitcoins) Getting Started with Raspberry Pi: Electronic Projects with Python, Scratch, and Linux Hacking: Computer Hacking Beginners Guide How to Hack Wireless Network, Basic Security and Penetration Testing, Kali Linux, Your First Hack Make a Raspberry Pi-Controlled Robot: Building a Rover with Python, Linux, Motors, and Sensors Guide to UNIX Using Linux (Networking (Course

for Beginners (How to Hack, Wireless Hacking, Penetration Testing, Social ... Security, Computer Hacking, Kali Linux) LINUX: The Ultimate Beginnera<sup>™</sup>s Guide! Wireless Hacking: How to Hack Wireless Networks (Hacking, How to Hack, Penetration testing, Basic Security, Kali Linux book Book 1) RHCSA/RHCE Red Hat Linux Certification Study Guide, Seventh Edition (Exams EX200 & EX300) (Certification & Career - OMG) Guide to Parallel Operating Systems with Windows 10 and Linux The Art of Memory Forensics: Detecting Malware and Threats in Windows, Linux, and Mac Memory Linux Pocket Guide: Essential Commands A Practical Guide to Linux Commands, Editors, and Shell Programming (3rd Edition)

Contact Us

**DMCA** 

Privacy

FAQ & Help